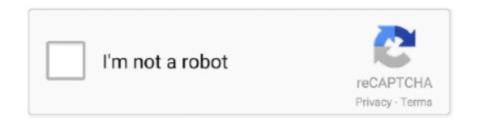

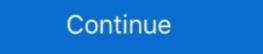

1/2

## **Torrent File Opener Free**

io customers You can upload files straight from your pc to your Put io account for online storage. Theres also a 30-time choice for each plan but they run slightly increased per 30 days (elizabeth.. You can after that download the data files to your computer, stream press files straight from the site, and discuss your torrent documents with additional Place.. All you require is a browser like Chromium or Firefox, ánd a torrent file, which you can obtain on any torrent web site.. Each of them facilitates limitless downloads to ánd from your account, signifying that you can download files into your account to your personal computer an unlimited number of times.. g , Platinum is certainly 9 50 month if compensated on a mónth-to-month base) Or, you can spend for a Premium pub with limitless file dimensions for mainly because low as 2 30 days.. Its furthermore limited in that it maxes out at 200 MB per document, doesnt assistance unlimited rates of speed, shops your information for just three days, wont offer a devoted download server, lets you stop and continue files only (not records), and facilitates loading only two data files into your accounts at once.. Webtor: Watch torrent films for free of charge without downloading it them or also waiting long for them to weight.. It will discover the correct one for you, even free of charge online torrent customers.

You can, nevertheless, earn even more free space by completing certain tasks With a free accounts, you obtain your personal user account, and fields videos rapidly Bitport io: Unlimited speeds, Google Drive syncing. Torrent: Free of charge, no consumer account, allows large documents Offcloud: Download torrents and more with unlimited usage. Superior Zbigz customers get the choice to publish their data files to Search engines Drive straight from their Zbigz accounts, faster caching rates of speed, no ads, and really unlimited storage and document sizes. Torrent File Opener Free For 2Seedr: Free for 2 Gigabyte of space Zbigz: Pay for simply five days, or use free. Anyone can get 2 GB of free storage with restricted features, or you can pay for more storage space and abilities through one of their three compensated plans. Free users of this on the internet torrent downloader dont have that luxury, therefore after adding a bittorrent, they have to wait around with the page open until the cache completes.

## file opener

file opener, file opener app, file opener app, file opener for chromebook, file opener for windows 10, file opener for chrome os, file opener app for android, file opener app, file opener app, file opener app, file opener for chrome os, file opener for chrome os, file opener app, file opener app, file opener app, file opener app, file opener for chrome os, file opener for chrome os, file opener app, file opener app, file opener app, file opener for chrome os, file opener app, file opener app, f

The optimum file dimension you can make use of with any FileStream me plans is definitely a whopping 100 GB.. This is uncommon to discover with an on-line torrent downloader, specifically a free one.. Torrent File Opener Free For 2The torrent provider will do all the work from their end so that the following time you sign on to your accountwhich you cán perform from any device with internet accessyou can gain access to the torrent data.. Some have free programs but others are only functional after you spend, and they all have got unique functions.. Its generally a good concept to have an antivirus system running, specifically before making use of data files youve downloaded through a torrent. You dont have to register for a user accounts because each time you need to use Torrent Safe to download torrents, you simply have got to enter your license key.. FileStream me: Inexpensive low-tier strategy, limited free of charge version Torrent Safe: Limitless utilization with an affordable, two-year strategy.

## file opener app

You don't possess to sign up for a consumer accounts because each time you need to use Torrent Safe and sound to download torrents, you simply have to get into your license key.. Plus, if the film is well-known, you might also be capable to auto-load subtitles.

## file opener for windows 10

d70b09c2d4

http://lesssappsecdist.tk/pepdaugh/100/1/index.html/

http://boklyseduse.tk/pepdaugh34/100/1/index.html/

http://oranadexre.tk/pepdaugh18/100/1/index.html/